## SAP ABAP table JBASIMPARASAVEDB {ALM: Additional Information when Saving Sim. Transactions}

## **JBRALFD**

MANDT [CLNT (3)]

ABLAUFFIKT [CHAR (3)]

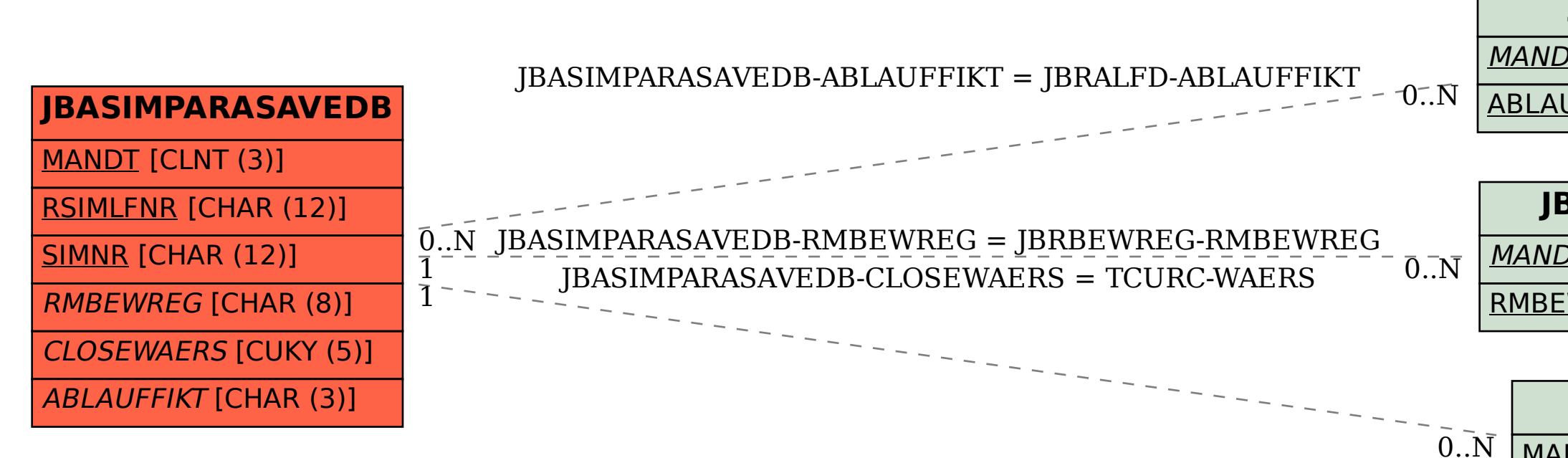

## **JBRBEWREG**

MANDT [CLNT (3)]

RMBEWREG [CHAR (8)]

## **TCURC**

 $MANDT$  [CLNT (3)]

WAERS [CUKY (5)]